ФЕДЕРАЛЬНОЕ АГЕНТСТВО ЖЕЛЕЗНОДОРОЖНОГО ТРАНСПОРТА Федеральное государственное бюджетное образовательное учреждение высшего образования «Иркутский государственный университет путей сообщения» **Красноярский институт железнодорожного транспорта** - филиал Федерального государственного бюджетного образовательного учреждения высшего образования «Иркутский государственный университет путей сообщения» Красноярский техникум железнодорожного транспорта (ФГБОУ ВО КрИЖТ ИрГУПС КТЖТ)

# РАБОЧАЯ ПРОГРАММА ДИСЦИПЛИНЫ

## ОП.01. Инженерная графика

## для специальности

23.02.06 Техническая эксплуатация подвижного состава железных дорог (вагоны)

*Базовая подготовка*

*среднего профессионального образования*

Красноярск 2021

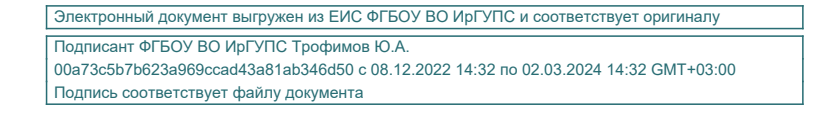

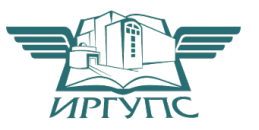

Рабочая учебная программа дисциплины разработана на основе Федерального государственного образовательного стандарта среднего профессионального образования по специальности 23.02.06 Техническая эксплуатация подвижного состава железных дорог (вагоны), утвержденного приказом Министерства образования и науки РФ от 22 апреля 2014 г. № 388.

**PACCMOTPEHO** 

ЦМК «Общеобразовательных дисциплин» Протокол № 10 от «09» ИЮН 2 2021г Председатель  $\mathcal{W}_{\mu}$  /П.Н. Юманов «09» июня 2024

СОГЛАСОВАНО Заместитель директора по СПО C.B. ДОМНИН

Разработчик: Малинчик А.А. – преподаватель КТЖТ КрИЖТ ИрГУПС

# СОДЕРЖАНИЕ

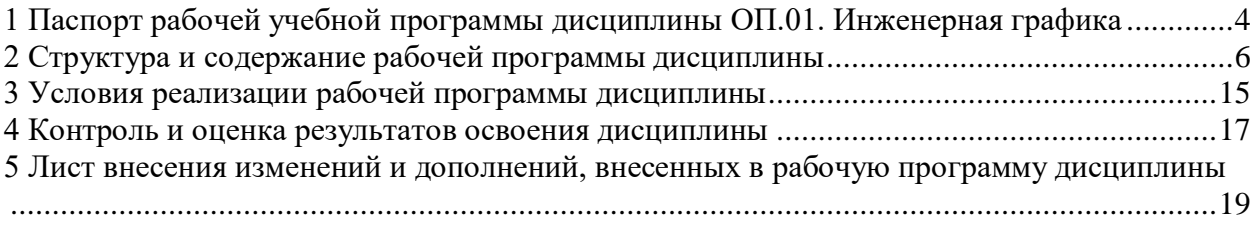

## 1 ПАСПОРТ РАБОЧЕЙ УЧЕБНОЙ ПРОГРАММЫ ДИСЦИПЛИНЫ ОП.01. ИНЖЕНЕРНАЯ ГРАФИКА

1.1 Область применения рабочей программы

Дисциплина ОП.01. Инженерная графика входит в общеобразовательные дисциплины профессионального учебного цикла.

1.2 Цели и задачи учебной дисциплины – требования к результатам освоения учебной дисциплины

В результате освоения дисциплины ОП.01. Инженерная графика обучающийся должен уметь:

- читать технические чертежи;

- выполнять эскизы деталей и сборочных единиц;
- оформлять проектно-конструкторскую технологическую и техническую

документацию в соответствии с требованиями стандартов.

Знать**:**

- основы проекционного черчения;
- правила выполнения чертежей, схем и эскизов по специальности;
- структуру и оформление конструкторской, технологической документации в соответствии с требованиями стандартов.

Изучение данной дисциплины предполагает освоение следующих общих и профессиональных компетенций:

ОК 1. Понимать сущность и социальную значимость своей будущей профессии, проявлять к ней устойчивый интерес.

ОК 2. Организовывать собственную деятельность, выбирать типовые методы и способы выполнения профессиональных задач, оценивать их эффективность и качество.

ОК 3. Принимать решения в стандартных и нестандартных ситуациях и нести за них ответственность.

ОК 4. Осуществлять поиск и использование информации, необходимой для эффективного выполнения профессиональных задач, профессионального и личностного развития.

ОК 5. Использовать информационно-коммуникационные технологии в профессиональной деятельности.

ОК 6. Работать в коллективе и команде, эффективно общаться с коллегами, руководством, потребителями.

ОК 7. Брать на себя ответственность за работу членов команды (подчиненных), результат выполнения заданий.

ОК 8. Самостоятельно определять задачи профессионального и личностного развития, заниматься самообразованием, осознанно планировать повышение квалификации.

ОК 9. Ориентироваться в условиях частой смены технологий в профессиональной деятельности.

ПК 2.2. Планировать и организовывать мероприятия по соблюдению норм безопасных условий труда.

ПК 2.3. Контролировать и оценивать качество выполняемых работ.

ПК 3.1. Оформлять техническую и технологическую документацию.

ПК 3.2. Разрабатывать технологические процессы на ремонт отдельных деталей и узлов подвижного состава железных дорог в соответствии с нормативной документации.

В результате освоения дисциплины обучающийся должен иметь практический опыт:

- выполнения чертежей и схем;

- оформления и чтения чертежей и схем.

1.3. Количество часов на освоение рабочей учебной программы Очная форма обучения

- -Максимальная учебная нагрузка 140 часов.
- Обязательная аудиторная учебная нагрузка 95часов в том числе:
- теоретическое обучение 8 часов;
- практические занятия 95 часа.
- Самостоятельная работа обучающегося 45 часов.
- Промежуточная аттестация (дифференцированный зачет)

Заочная форма обучения

- -Максимальная учебная нагрузка 140 часов.
- Обязательная аудиторная учебная нагрузка 18 часов в том числе:
	- теоретическое обучение 4 часа
	- практические занятия 14 часов
	- Самостоятельная работа обучающегося 122 часов.
	- Промежуточная аттестация (экзамен).

# 2 СТРУКТУРА И СОДЕРЖАНИЕ РАБОЧЕЙ ПРОГРАММЫ ДИСЦИПЛИНЫ

## 2.1 Объем рабочей программы дисциплины и виды учебной работы

Очной форма обучения на базе основного общего образования/среднего общего образования

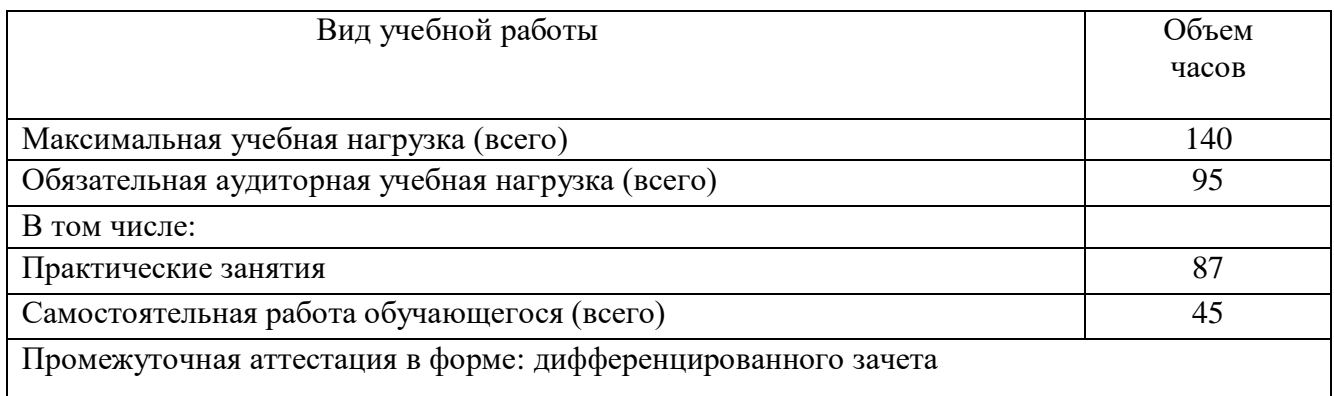

Заочная форма обучения на базе среднего общего образования

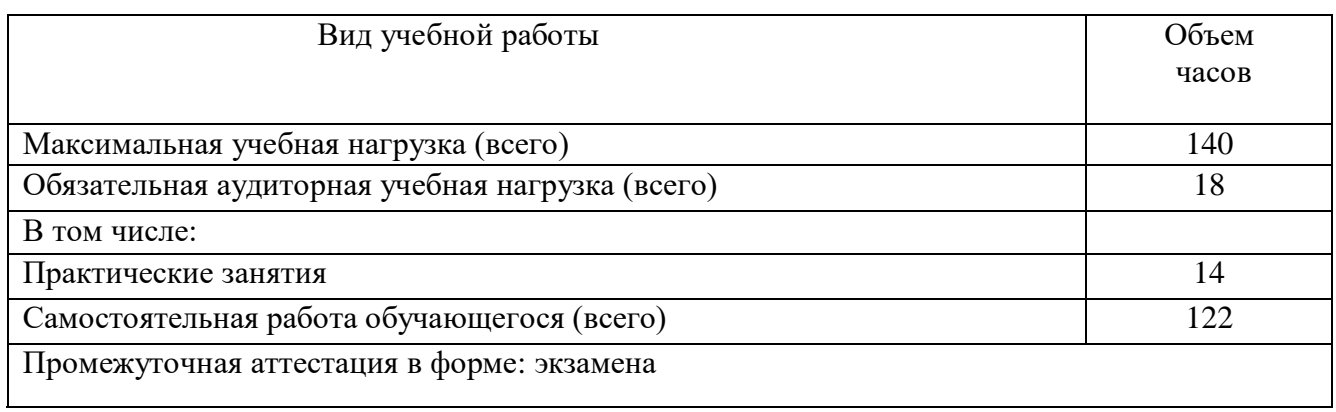

2.3. Тематический план и содержание дисциплины рабочей программы дисциплины ОП.01 Инженерная графика Очная форма обучения на базе основного общего образования/среднего общего образования

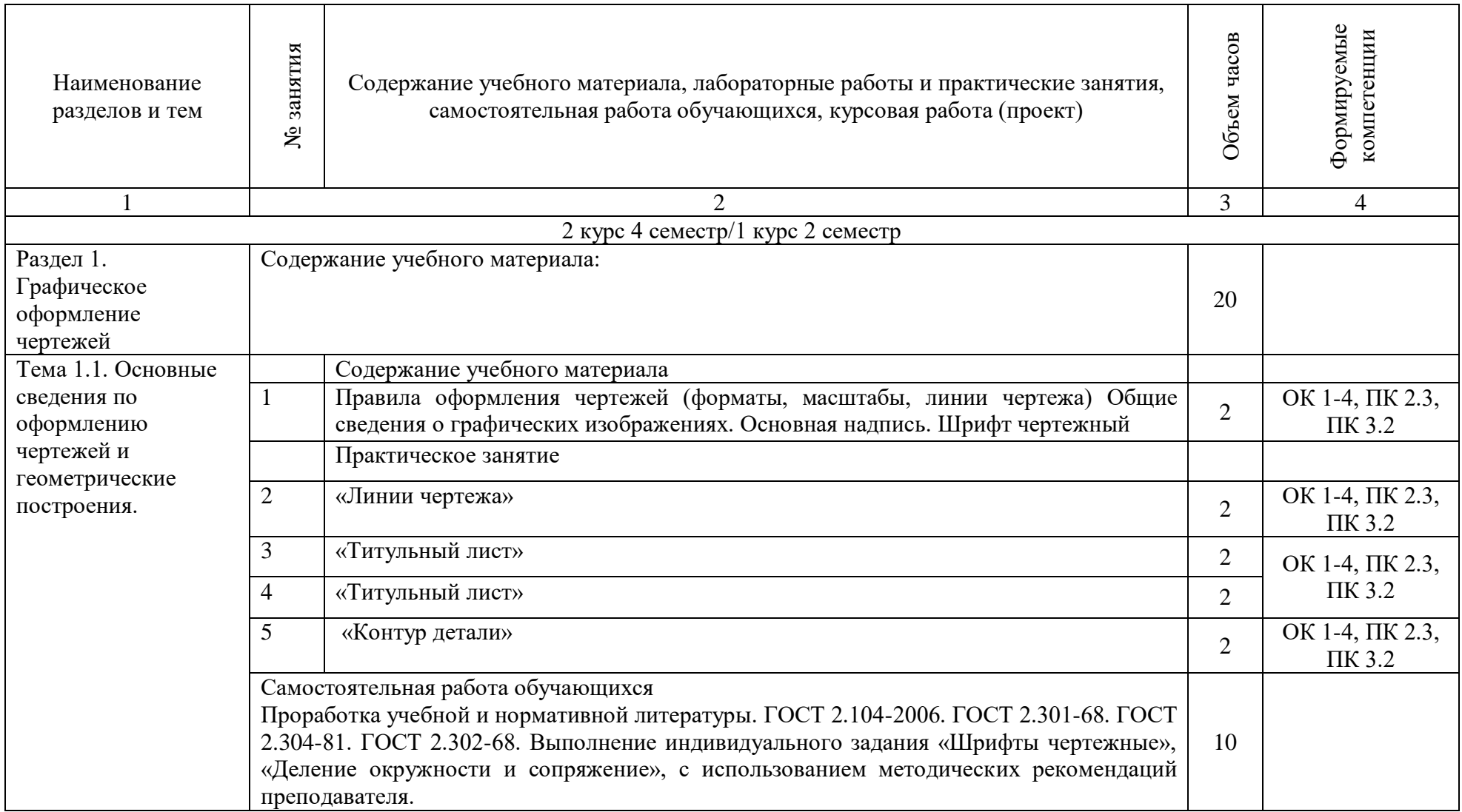

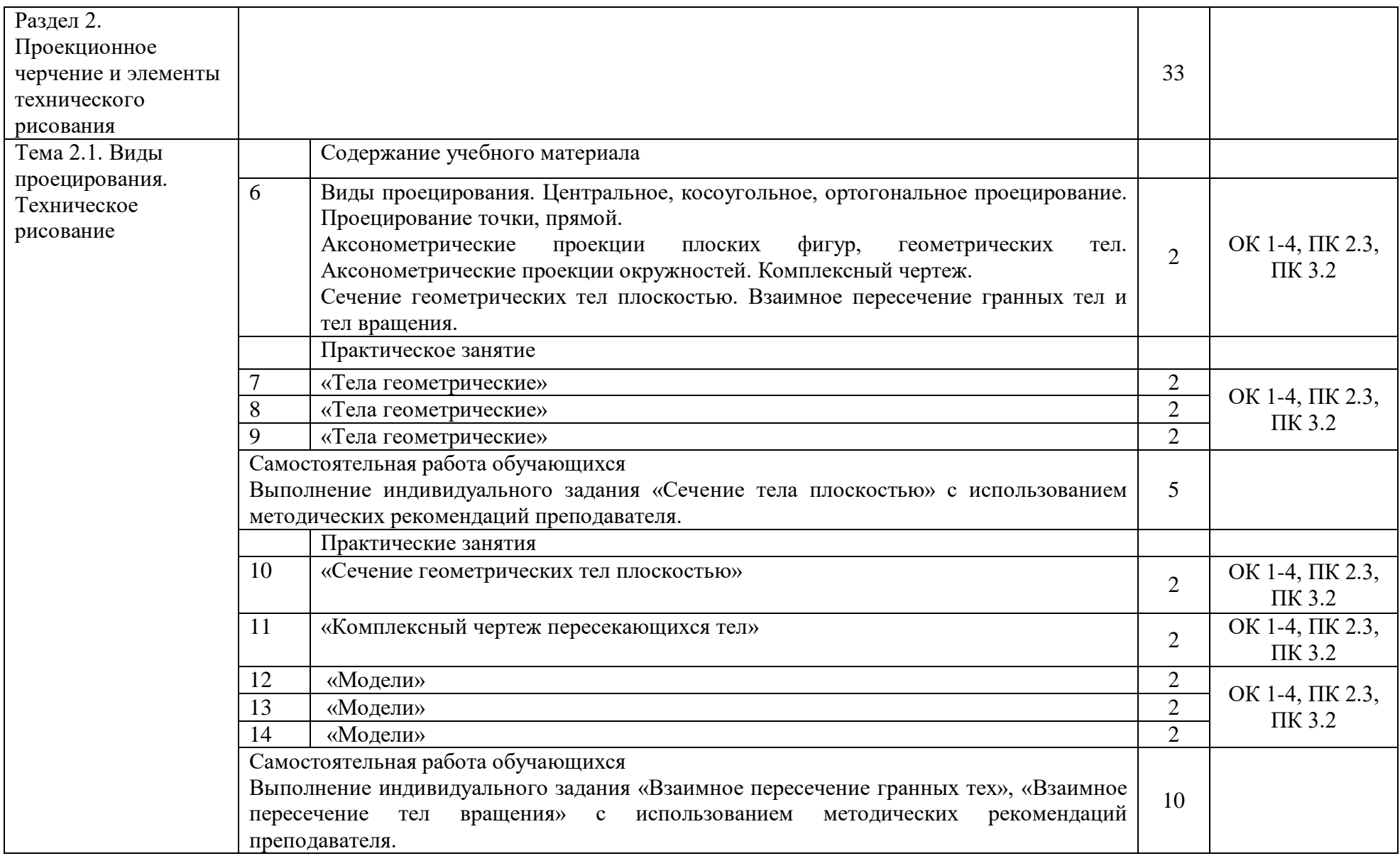

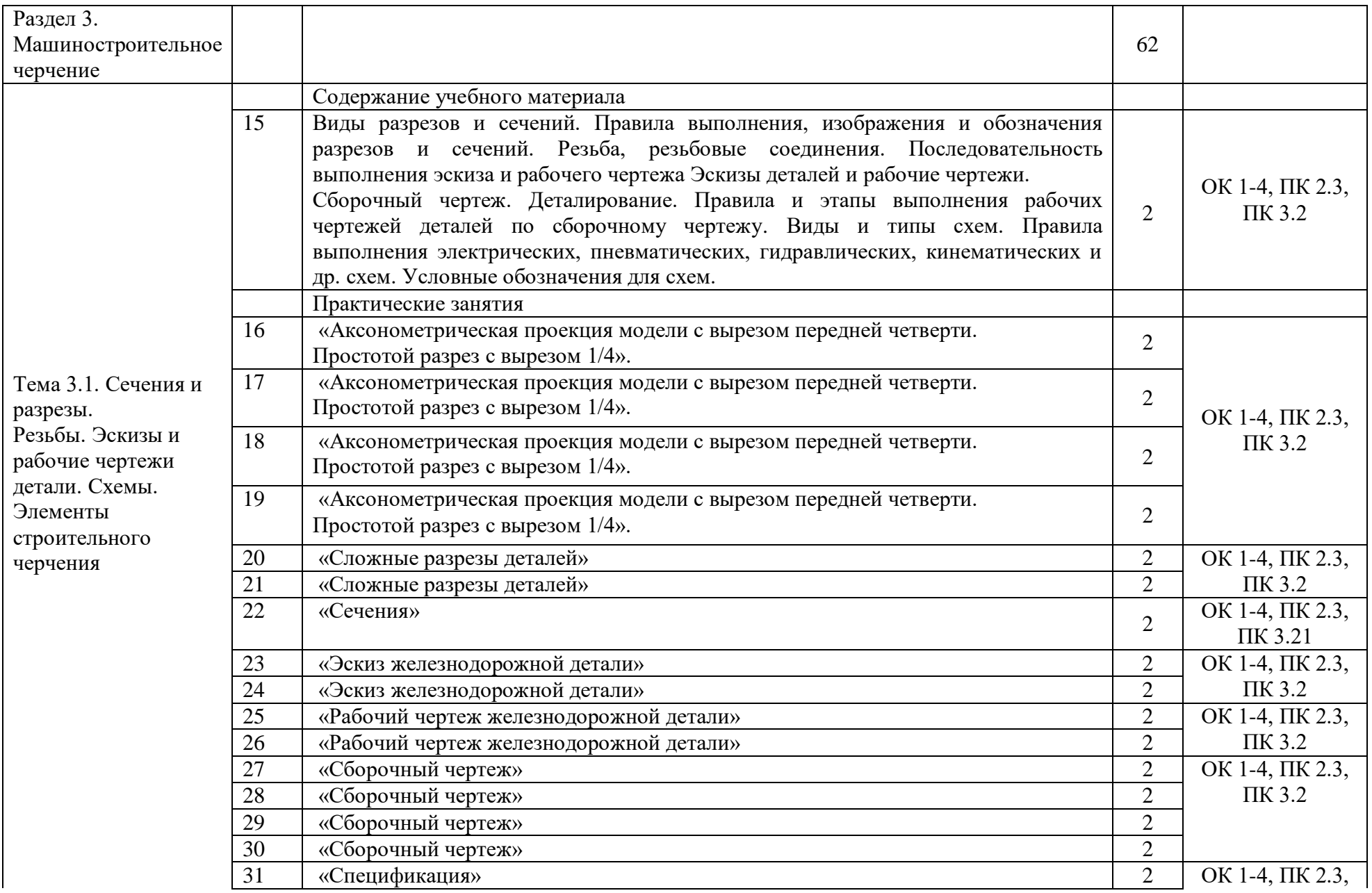

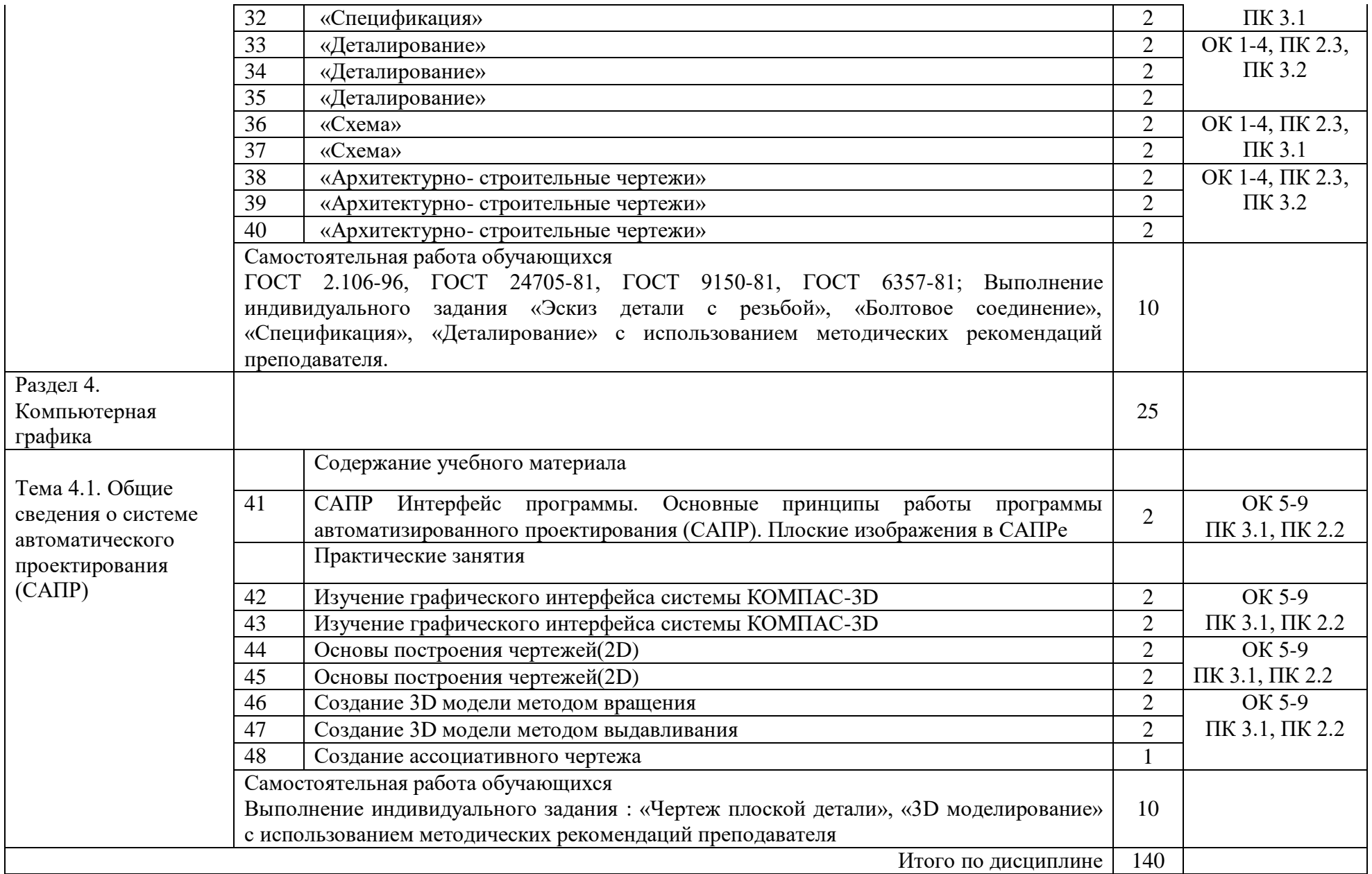

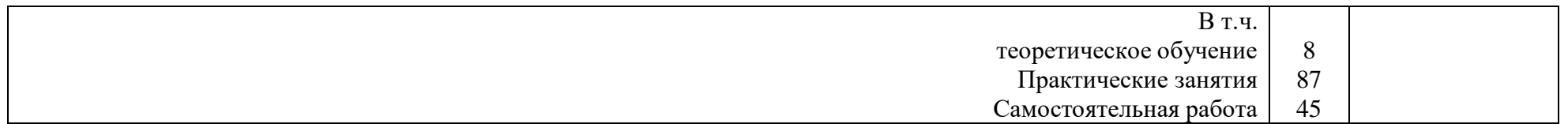

Заочная форма обучения среднего общего образования

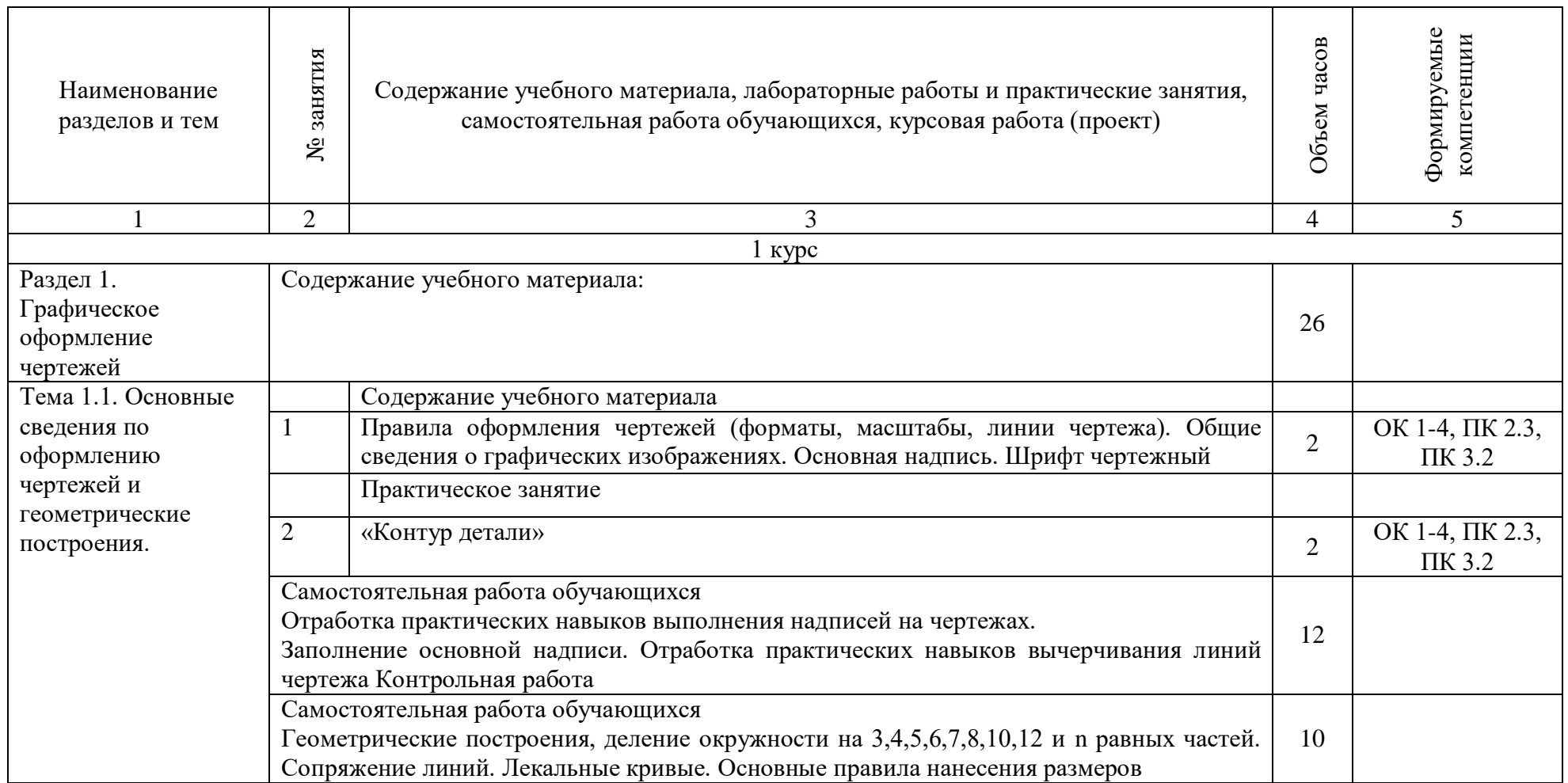

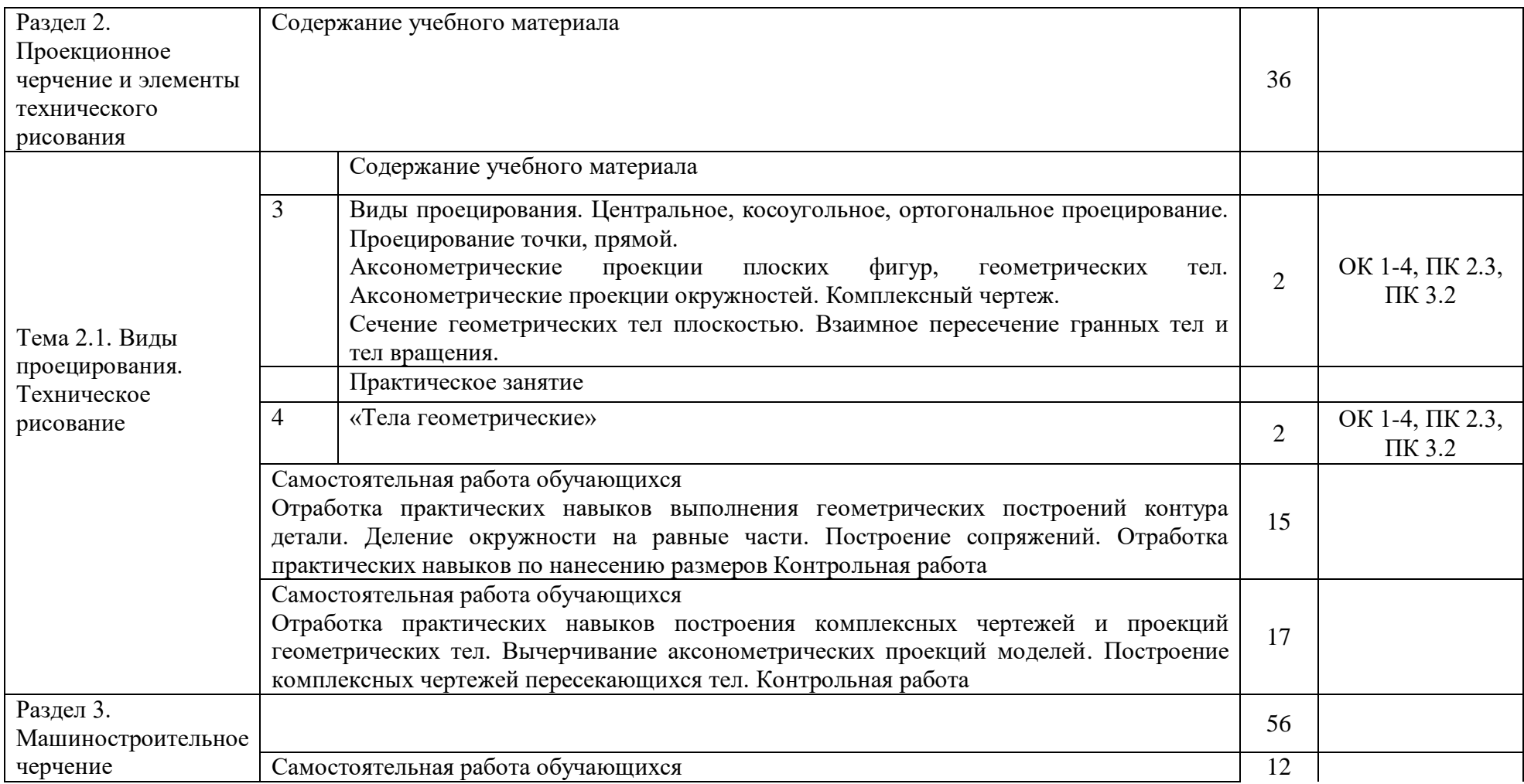

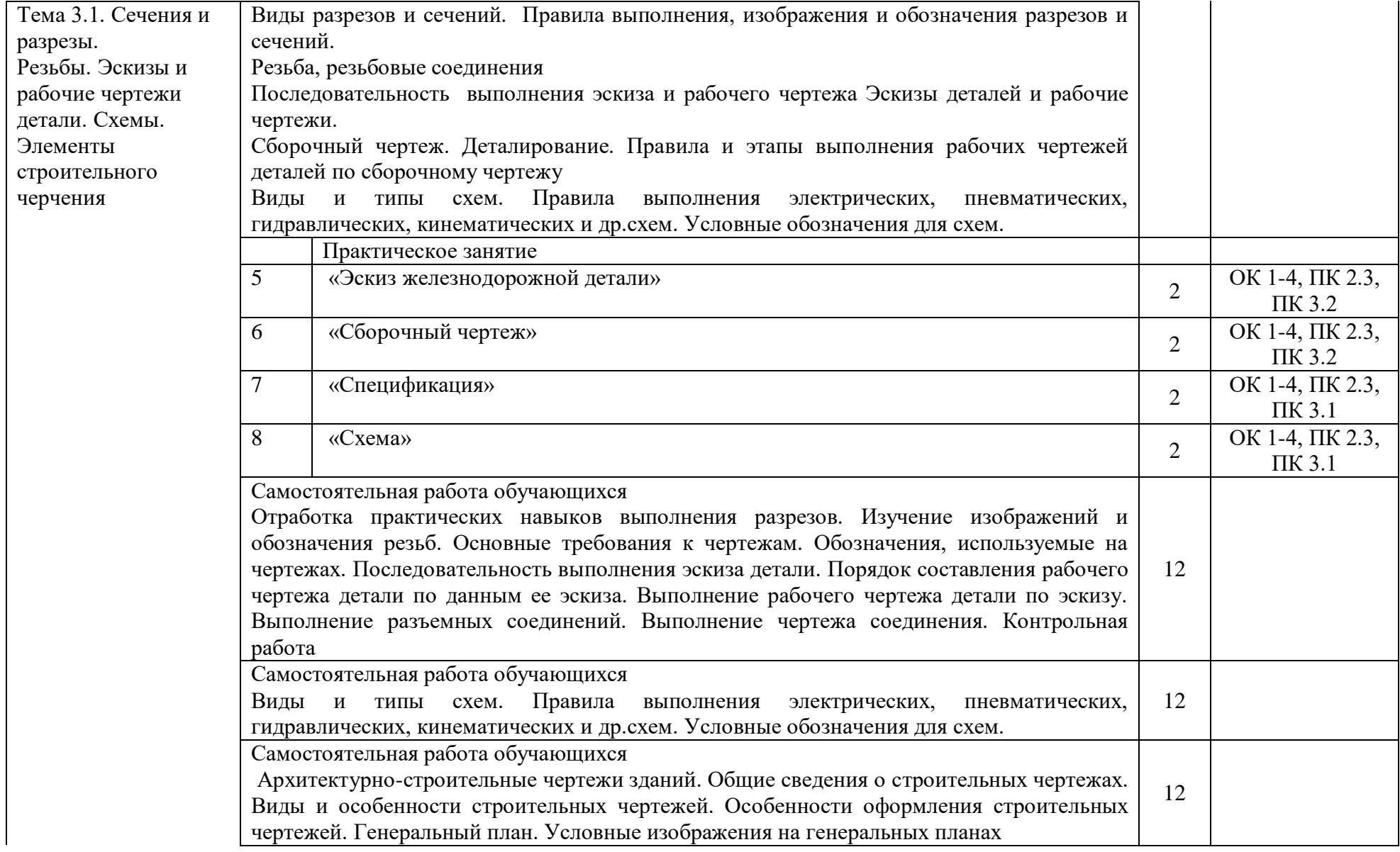

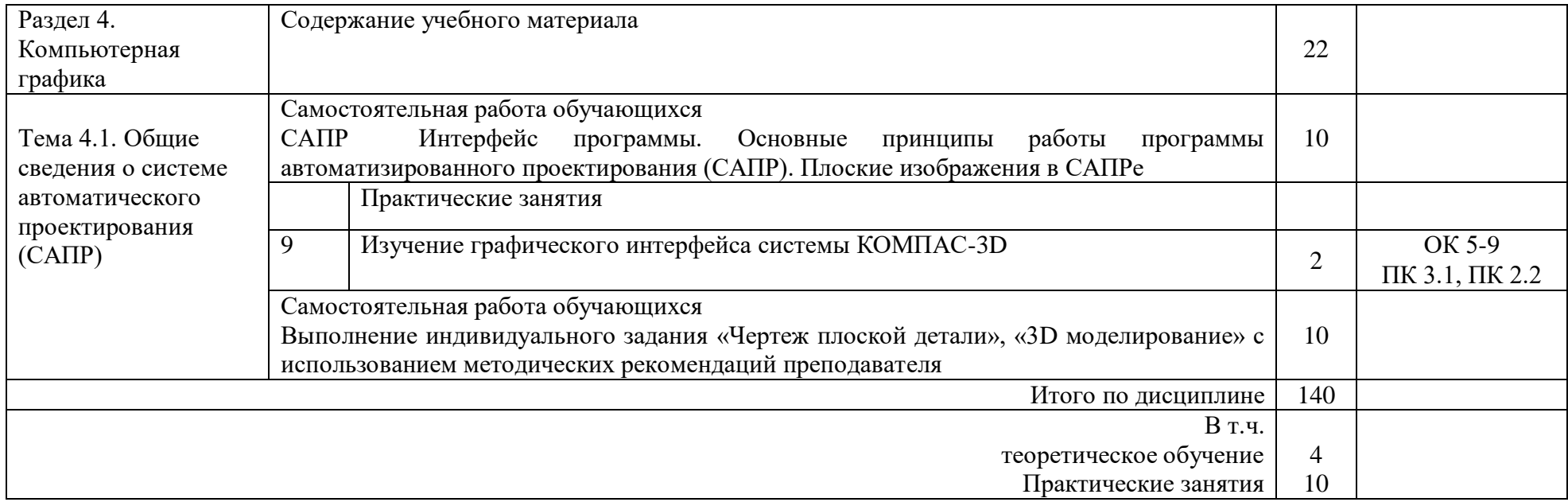

## 3 УСЛОВИЯ РЕАЛИЗАЦИИ РАБОЧЕЙ ПРОГРАММЫ ДИСЦИПЛИНЫ

#### 3.1. Материально-техническое обеспечение

Рабочая учебной дисциплины осуществляется в учебном кабинете «Инженерная графика». Оборудование учебного кабинета:

- рабочие места по количеству обучающихся (стол, стулья аудиторные);
- шкафы-стеллажи для размещения учебно-наглядных пособий и документации;
- оборудованное рабочее место преподавателя (стол, кресло, персональный компьютер, локальная сеть с выходом в Internet);
- плакаты по разделам и темам программы;
- комплекты слайдов в режиме презентации по разделам и темам программы;
- комплекты моделей, геометрических тел, деталей натурных образцов, сборочных единиц, радиоэлектронных схем;
- карточки для тестового контроля знаний по темам программы;
- инструкционные карты для выполнения практических работ;
- мультимедийные обучающие программы по разделам и темам программы;
- персональный компьютер с программой САПР с лицензионным программным обеспечением, локальная сеть с выходом в Internet;
- мультимедийный проектор для демонстрации;
- проекционный экран.

3.2. Информационное обеспечение обучения. Перечень рекомендуемых учебных изданий, Интернет- ресурсов, дополнительной литературы

Основная учебная литература:

1 Чекмарев, А.А. Инженерная графика: учебник для среднего профессионального образования / А. А.Чекмарев.— 13-е изд., испр. и доп.— Москва: Юрайт, 2020.— 389с.— (Профессиональное образование).— ISBN 978-5-534-07112-2. — Текст : электронный // ЭБС Юрайт [сайт]. — URL: https://urait.ru/bcode/450801 (дата обращения: 18.06.2021).

Дополнительная учебная литература:

1 Чекмарев, А.А. Черчение учебник для среднего профессионального образования/ А. А.Чекмарев.— 2-е изд., перераб. и доп.— Москва: Юрайт, 2020.— 275с.— (Профессиональное образование).— ISBN978-5-534-09554-8. — Текст: электронный // ЭБС Юрайт [сайт]. — URL: https://urait.ru/bcode/452343 (дата обращения: 18.06.2021).

2 Чекмарев, А.А. Начертательная геометрия и черчение: учебник для среднего профессионального образования/ А. А. Чекмарев.— 7-е изд., испр. и доп.— Москва: Издательство Юрайт, 2021.— 423 с.— (Профессиональное образование).— ISBN 978-5-534-08937-0. — Текст : электронный // ЭБС Юрайт [сайт]. — URL: https://urait.ru/bcode/469993 (дата обращения: 18.06.2021).

## Электронные ресурсы:

1. Библиотека КрИЖТ ИрГУПС : [сайт] / Красноярский институт железнодорожного транспорта –филиал ИрГУПС. – Красноярск. – URL: http://irbis.krsk.irgups.ru/. – Режим доступа: после авторизации. – Текст : электронный.

2. Образовательная платформа Юрайт : электронная библиотека : сайт / ООО «Электронное издательство Юрайт». – Москва. – URL: https://urait.ru/. – Режим доступа: по подписке. – Текст : электронный.

3. Красноярский институт железнодорожного транспорта : [электронная информационнообразовательная среда] / Красноярский институт железнодорожного транспорта. – Красноярск. – URL: http://sdo.krsk.irgups.ru/. – Текст : электронный.

## **Правовые и нормативные документы:**

- 1. ГОСТ 2.105–95. Общие требования к текстовым документам.
- 2. ГОСТ 2.001–93. ЕСКД единая система конструкторской документации.
- 3. ГОСТ 3.1130–93. СПДС система проектной документации для строительства.

# 4 КОНТРОЛЬ И ОЦЕНКА РЕЗУЛЬТАТОВ ОСВОЕНИЯ ДИСЦИПЛИНЫ

4.1. Контроль и оценка результатов освоения дисциплины осуществляется преподавателем в процессе проведения текущего контроля и промежуточной аттестации (очная форма обучения).

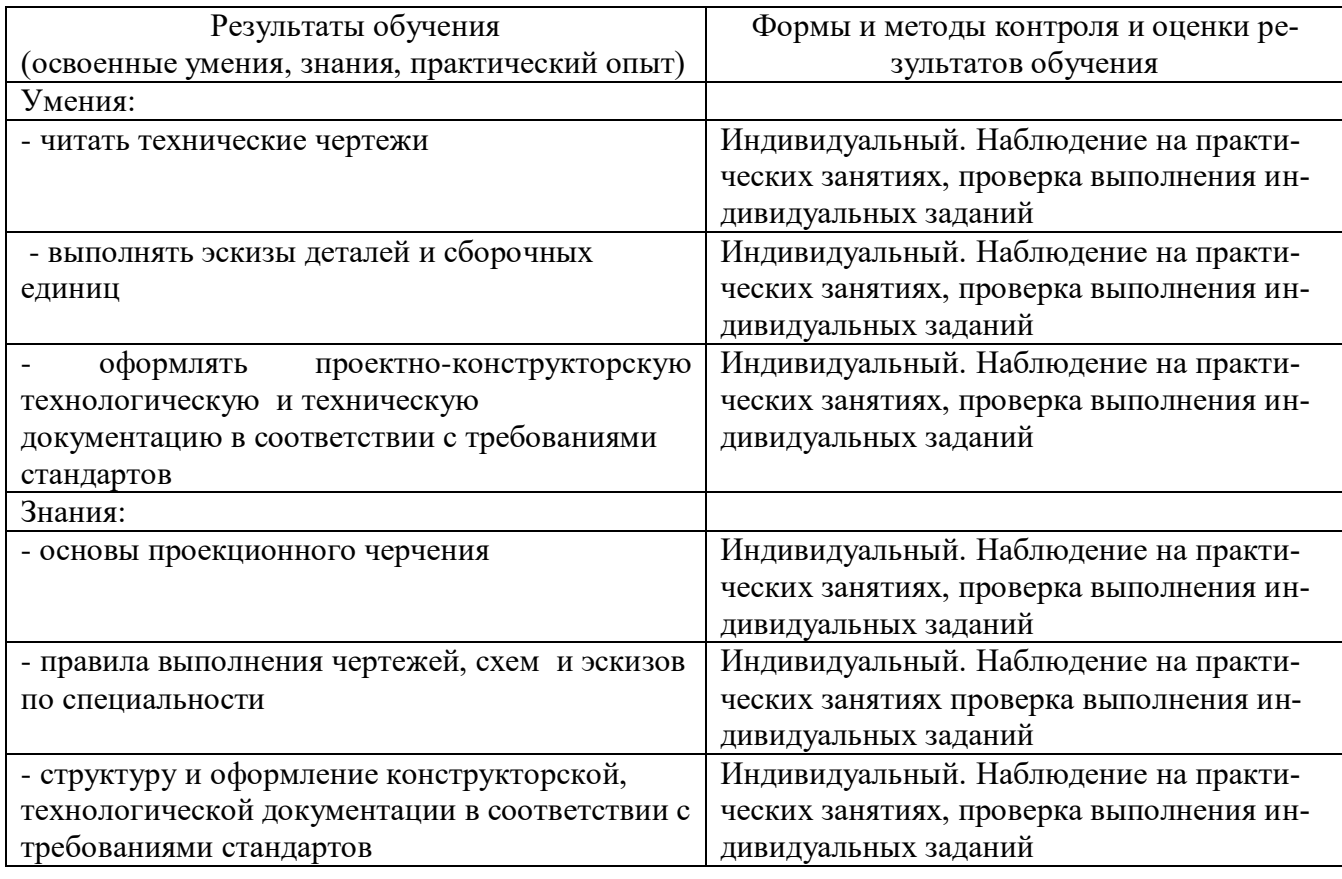

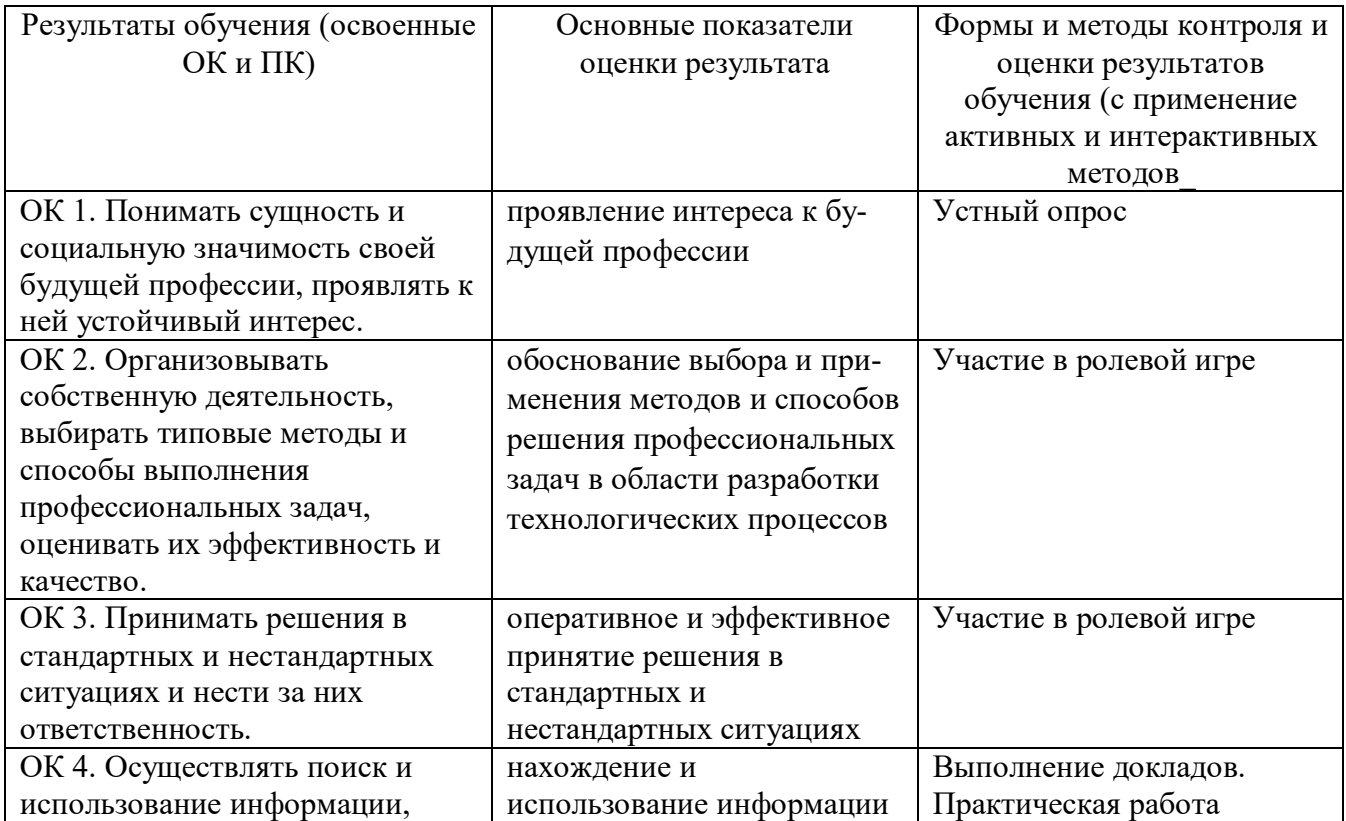

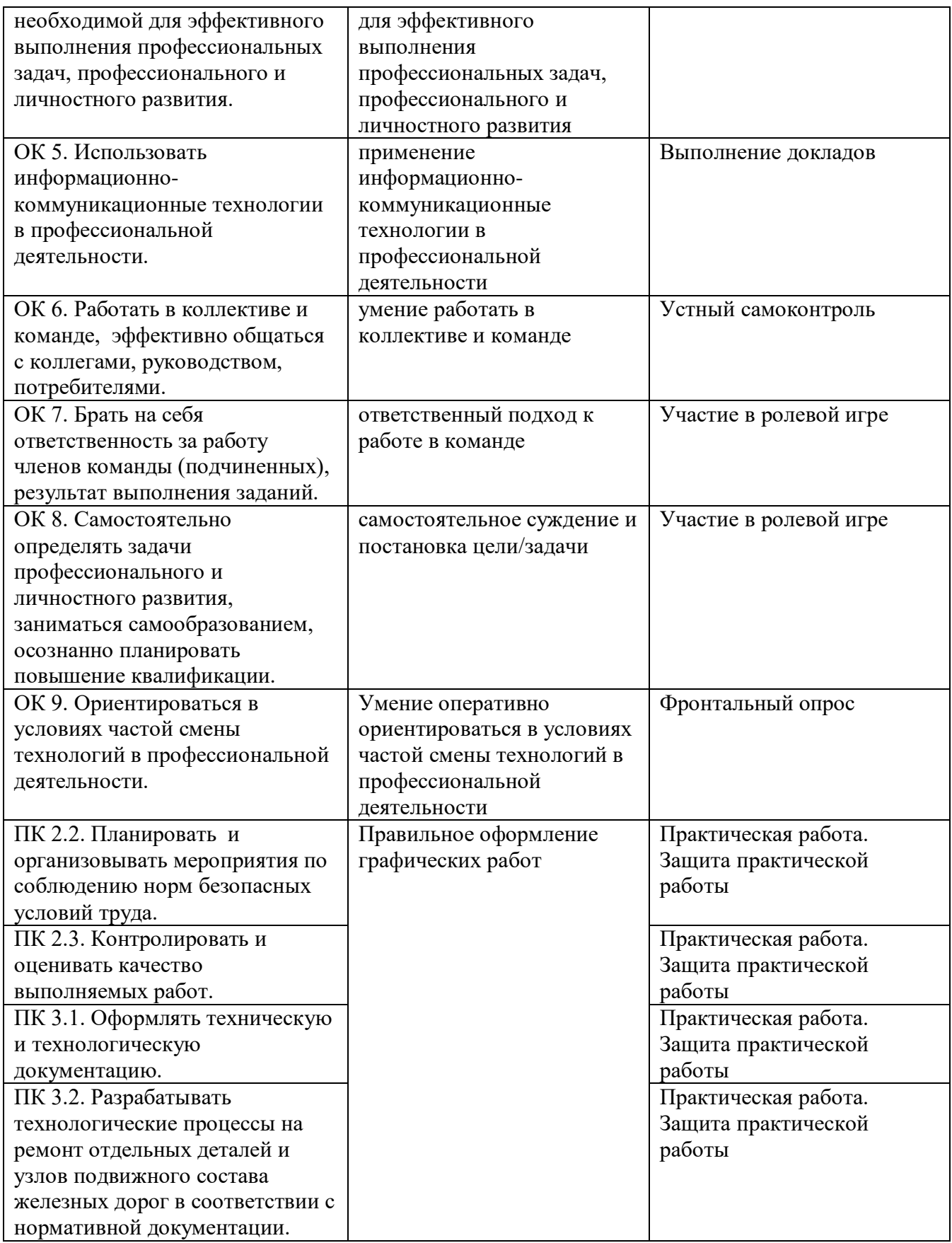

### 5 ЛИСТ ВНЕСЕНИЯ ИЗМЕНЕНИЙ И ДОПОЛНЕНИЙ, ВНЕСЕННЫХ В РАБОЧУЮ ПРОГРАММУ ДИСЦИПЛИНЫ

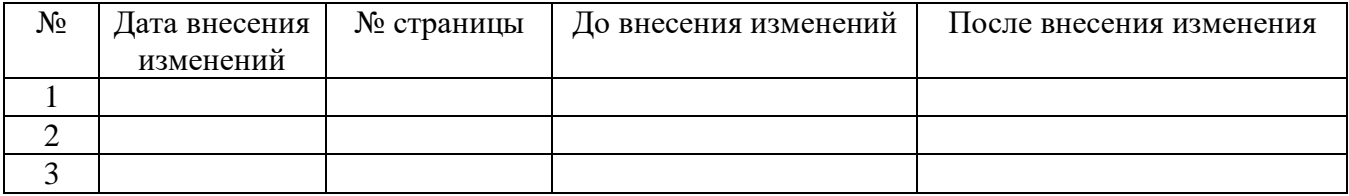